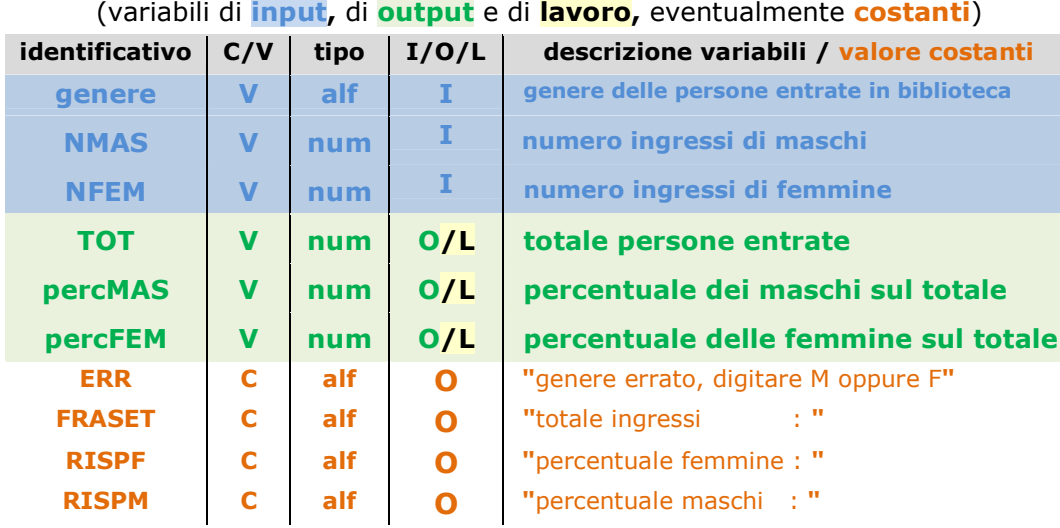

Nella Tabella Descrittiva dei DATI vanno descritte tutte le **variabili** utilizzate nel DAB - Diagramma a Blocchi (o nella Pseudocodifica) e le eventuali **costanti**identificate da un nome ed utilizzate nel DAB usando il nome (come **ERR**).

- **identificativo** : **nome** del dato; vanno utilizzate solo lettere dell'alfabeto e cifre (**NON** si possono lasciare **spazi** o utilizzare **caratteri speciali**; i **nomi** devono iniziare con una lettera)
- **C/V** : indicare **V** per una variabile, **C** per una costante
- **tipo** : indicare **num** per un dato numerico, **alf** per un dato alfanumerico (carattere, parola o testo che può contenere anche caratteri speciali)
- **I/O/L** : indicare se la variabile è di
	- **INPUT** per il computer, variabile valorizzata con una istruzione *LEGGI*,
	- **OUTPUT**, variabile che il programma comunica all'esterno con *SCRIVI*

## oppure di

**LAVORO**, variabile necessaria a conservare i risultati intermedidell'elaborazione e che si trovano **a sinistra del simbolo**  $\leftarrow$  **di** <br>assegnazione divalore in una istruzione di calcolo **assegnazione** di valore in una istruzione di calcolo

## **descrizione** per le **variabili**, **valore** per le **costanti** identificate da un **nome**

*NOTA: il DAB è simile a quello che si può costruire con Flowgorithm (che però prevede anche la dichiarazione delle variabili)* 

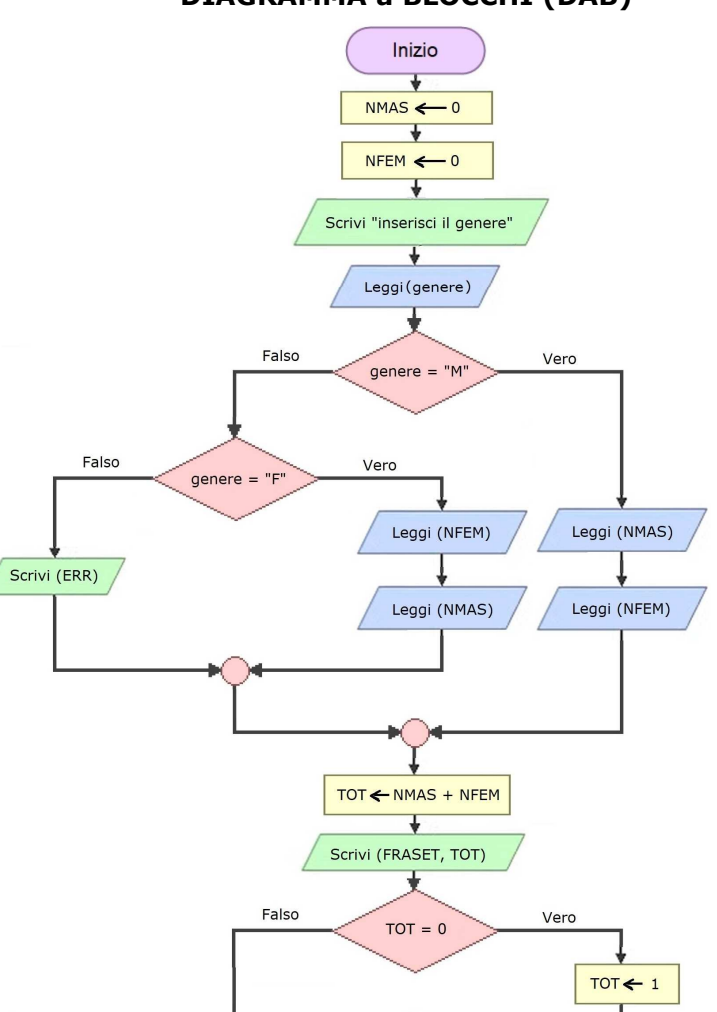

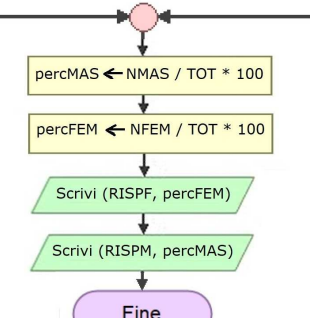

## **TABELLA Descrittiva dei DATI DIAGRAMMA a BLOCCHI (DAB)**

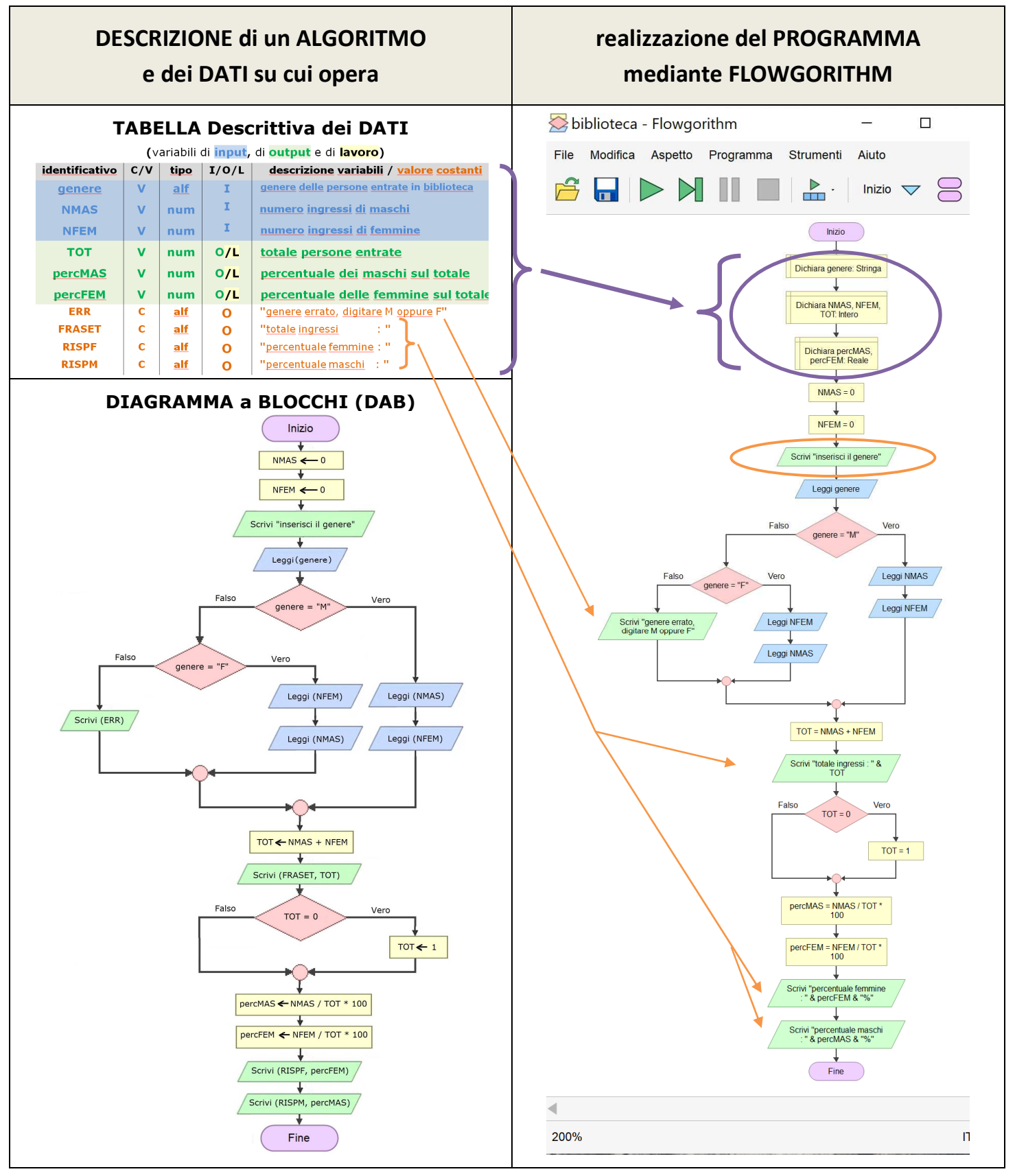

Variabili e costanti descritte nella Tabella Descrittiva dei Dati, vanno codificate con **istruzioni dichiarative**  dei linguaggi di programmazione; per Flowgorithm, vanno dichiarate solo le **variabili** (racchiuse nell'**ovale viola**), le **costanti**, invece, non possono essere dichiarate e vengono utilizzate direttamente nel diagramma (indicate da **frecce arancioni**), così come la costante "inserisci il genere" (racchiusa nell'**ovale arancione**).

**Flowgorithm** è un'applicazione gratuita che consente di **creare programmi utilizzando i DAB** (Diagrammi a Blocchi) e di provarli.

Il programma va salvato periodicamente. La prima volta va salvato dando un nome con:

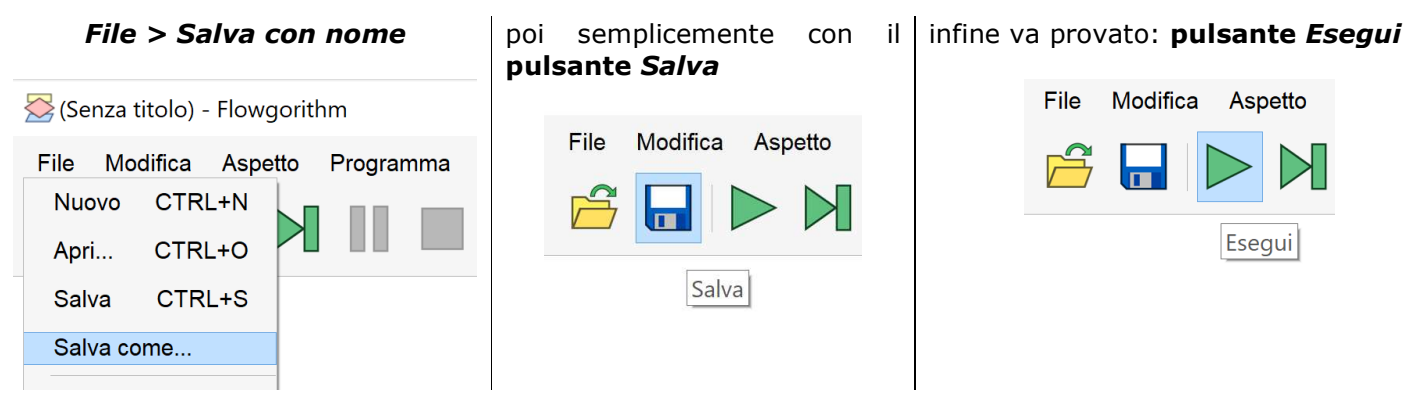

I programmi scritti con Flowgorithm vengono salvati con **estensione .fprg**.

Per il programma *Biblioteca***.fprg** è sufficiente provare 3 casi:

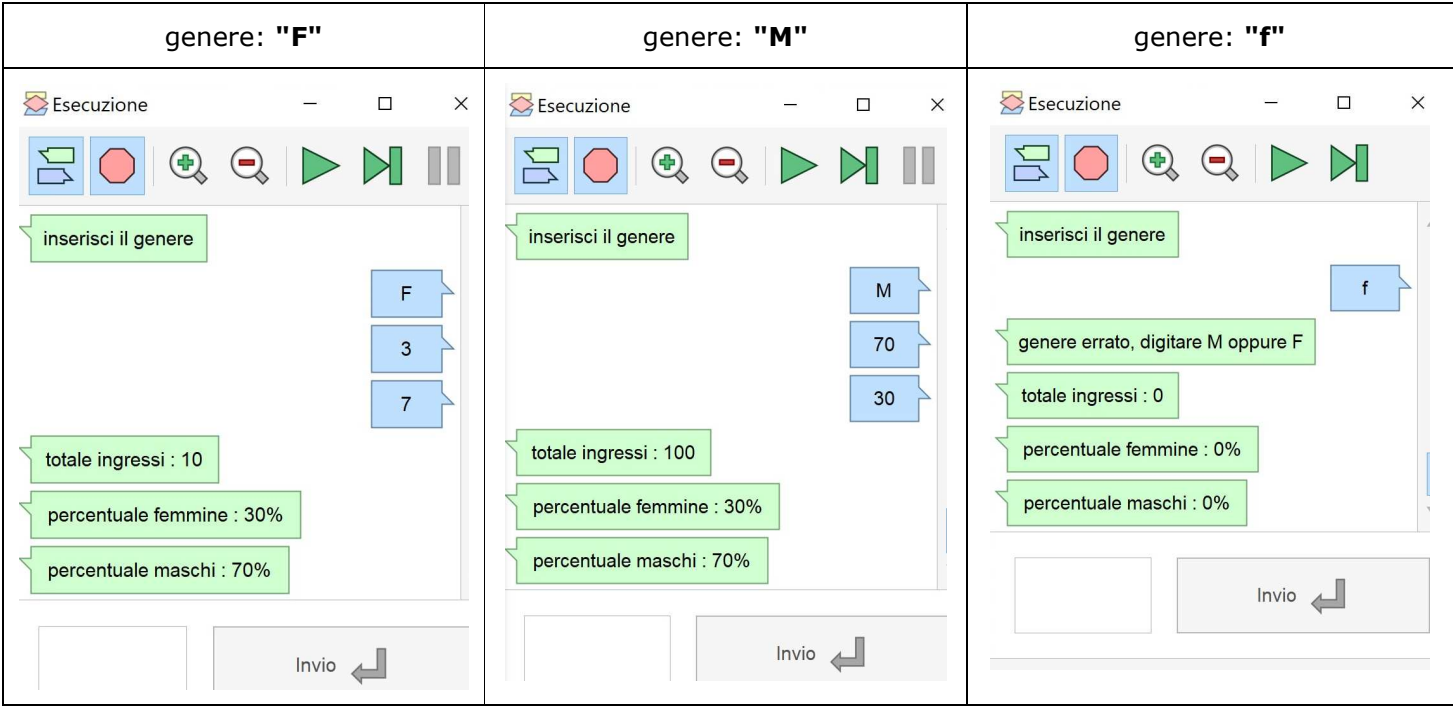

Il programma inizializza a zero i numeri NMAS e NFEM e, nel caso il totale TOT risulti zero, lo modifica in 1 per far terminare il programma senza anomalie: la divisione per zero è vietata in programmazione, perché fa chiudere il programma con segnalazione di errore, ed è priva di significato in aritmetica e in algebra).

L'applicazione è scaricabile da http://www.flowgorithm.org/download/index.html Il manuale online è disponibile su http://flowgorithm.altervista.org/HTML%20ITA/index.html

Trasformazione della Descrizione di un Algoritmo nella sua Realizzazione con FLOWGORITHM pag 3/3 prof.ssa P.Grandillo